Министерство образования, науки и молодежной политики Краснодарского края государственное бюджетное профессиональное образовательное учреждение Краснодарского края «Крымский индустриально - строительный техникум»

## **РАБОЧАЯ ПРОГРАММА**

учебной дисциплины ОП.06 Информационные технологии в профессиональной деятельности по специальности 23.02.07 Техническое обслуживание и ремонт двигателей, систем и агрегатов автомобилей

 $\overline{\rm N}$  $\mathbb{R}$ Рассмотрена цикловой методической комиссией «Техника и технологии наземного транспорта», ^ 30 августа 2023 г. **Председатель/^** /П .А . Килиди

 $-33$ 

Утверждена

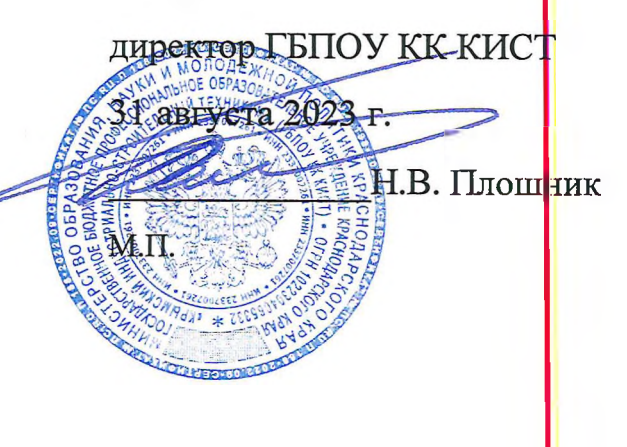

Рассмотрена на заседании педагогического совета протокол № 1 от 31 августа 2023 г.

Рабочая программа учебной дисциплины разработана на офнове федерального государственного образовательного стандарта среднего профессионального образования по специальности 23.02.07 Техническое обслуживание и ремонт двигателей, систем и агрегатов автомобллей, утвержденного Приказом Минобрнауки России № 1568 от 09.12.2016 г., зарегистрированного в Минюсте РФ 26.12.2016 г., № 44946), входящей в состав укрупненной группы специальностей 23.00.00 Техника и технологии наземного транспорта.

Организация разработчик: ГБПОУ КК КИСТ

Разработчик:

Сидиропуло П.Н., преподаватель ГБПОУ КК КИСТ Квалификация по диплому инженер 7

Рецензенты:

Кравцова К.Ю., преподаватель ГБПО'Ь

\_\_\_\_\_\_\_\_\_\_\_ \_\_\_\_\_\_\_\_\_\_\_\_\_

КККТК Квалификация по диплому:

**(подпись)**

Маркарян А.В., руководитель СТО «АНИ» Квалификация по диплому

**(подпись)**

# **СОДЕРЖАНИЕ**

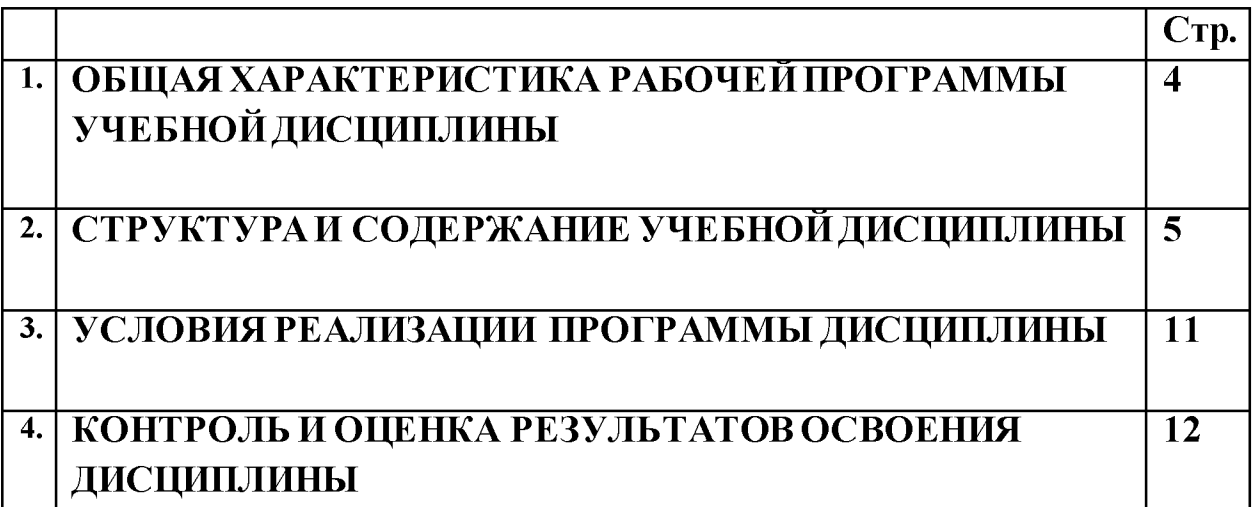

#### 1. ОБЩАЯ ХАРАКТЕРИСТИКА РАБОЧЕЙ ПРОГРАММЫ УЧЕБНОЙ ДИСЦИПЛИНЫ OП 06. Информационные технологии  $\mathbf{B}$ профессиональной деятельности

## 1.1. Место дисциплины в структуре основной образовательной программы:

Учебная  $O<sub>II</sub>$ 06. дисциплина Информационные технологии  $\overline{B}$ профессиональной деятельности является обязательной частью общепрофессионального цикла основной образовательной программы в соответствии с ФГОС по специальности 23.02.07 Техническое обслуживание и ремонт двигателей, систем и агрегатов автомобилей

#### 1.2. Цель и планируемые результаты освоения дисциплины:

В результате освоения дисциплины обучающийся осваивает элементы компетенций:

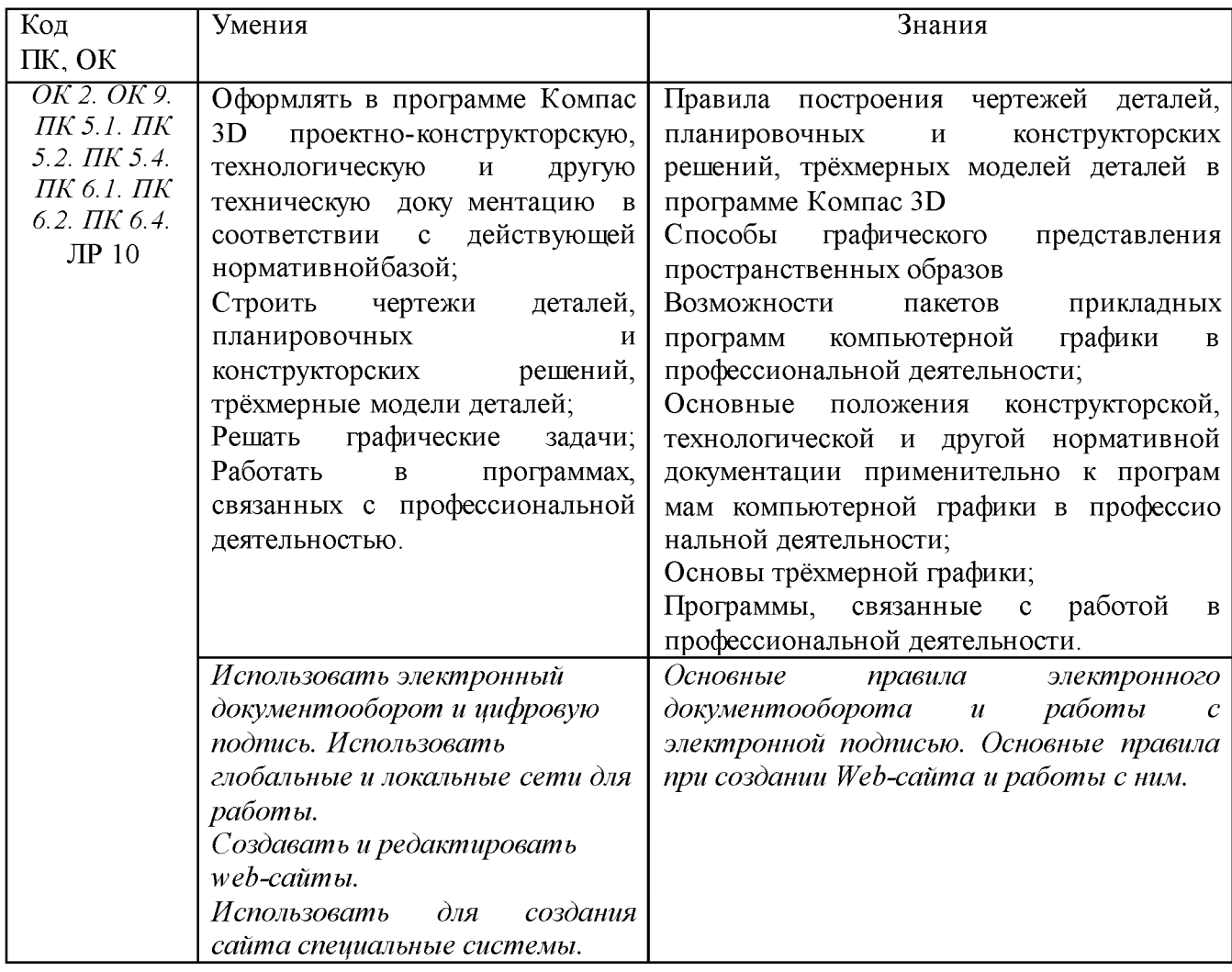

# **2. СТРУКТУРА И СОДЕРЖАНИЕ УЧЕБНОЙ ДИСЦИПЛИНА!**

# **2.1. Объем учебной дисциплины и виды учебной работы**

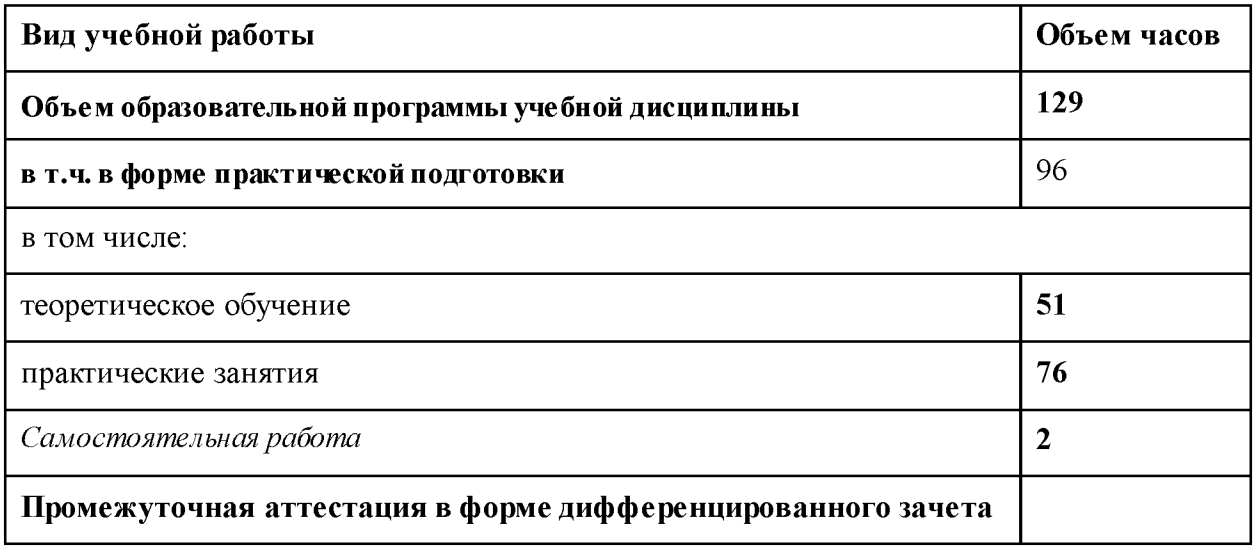

## 2.2. Тематический план и содержание учебной дисциплины «Информационные технологии в профессиональной деятельности»

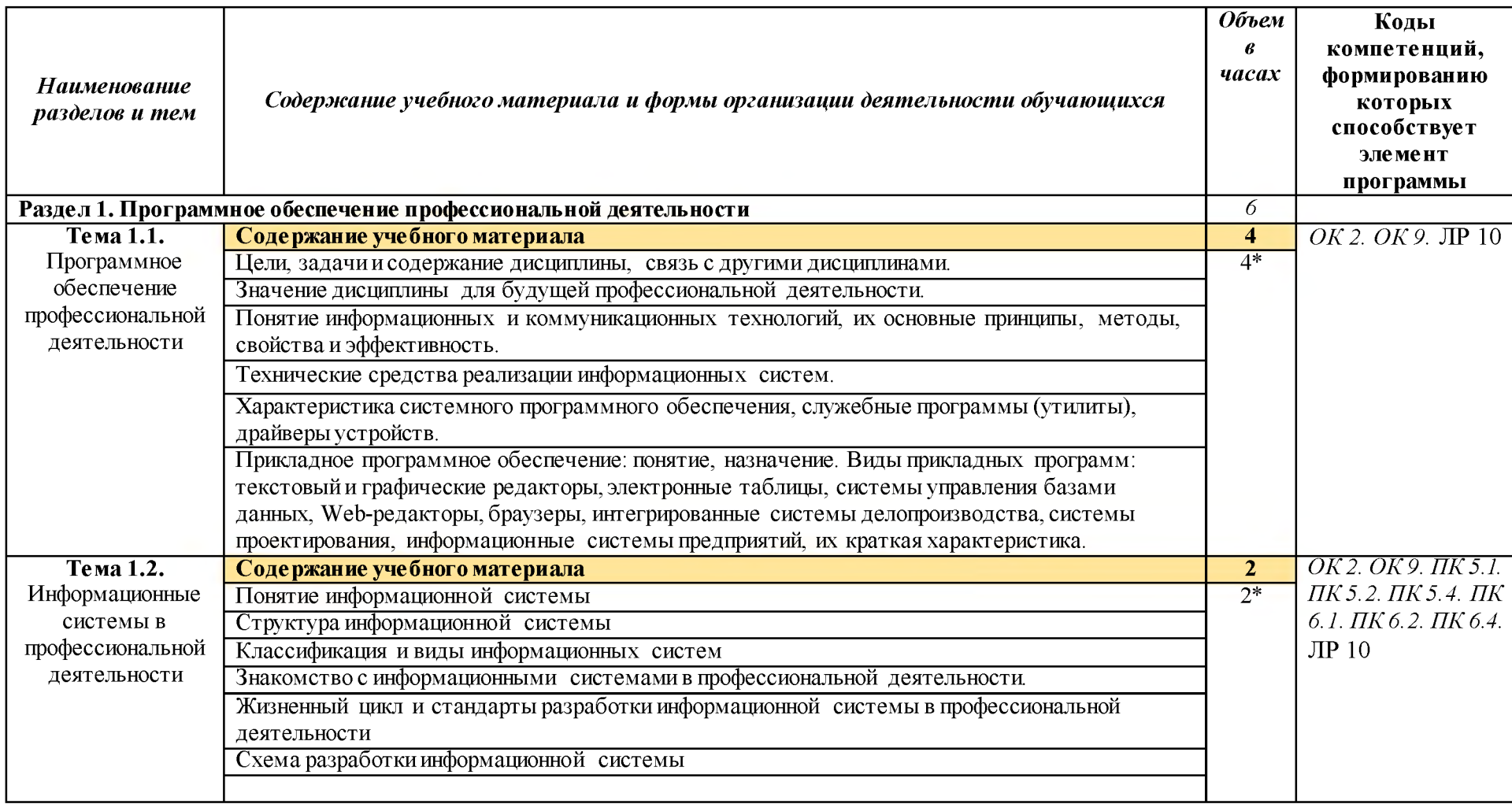

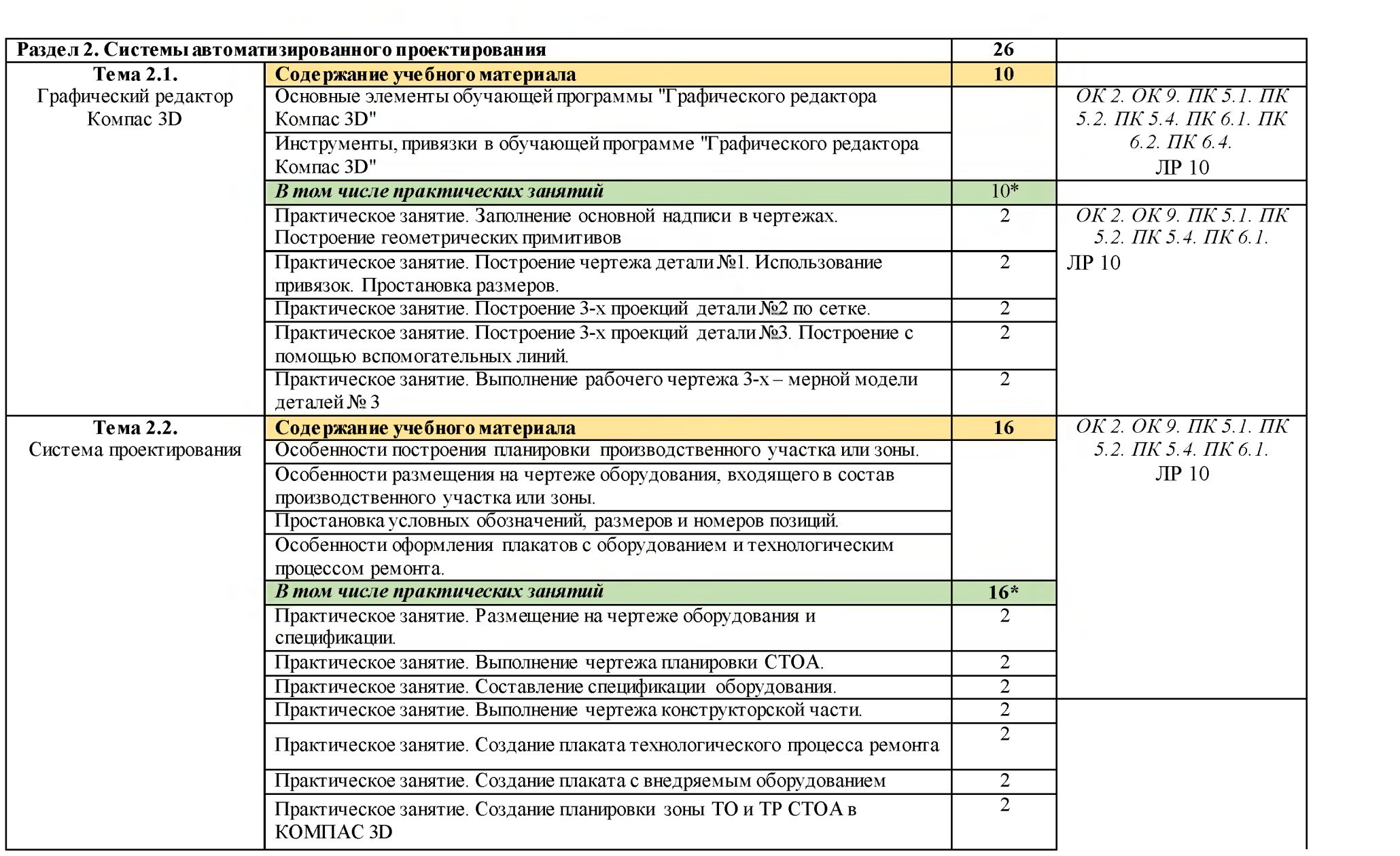

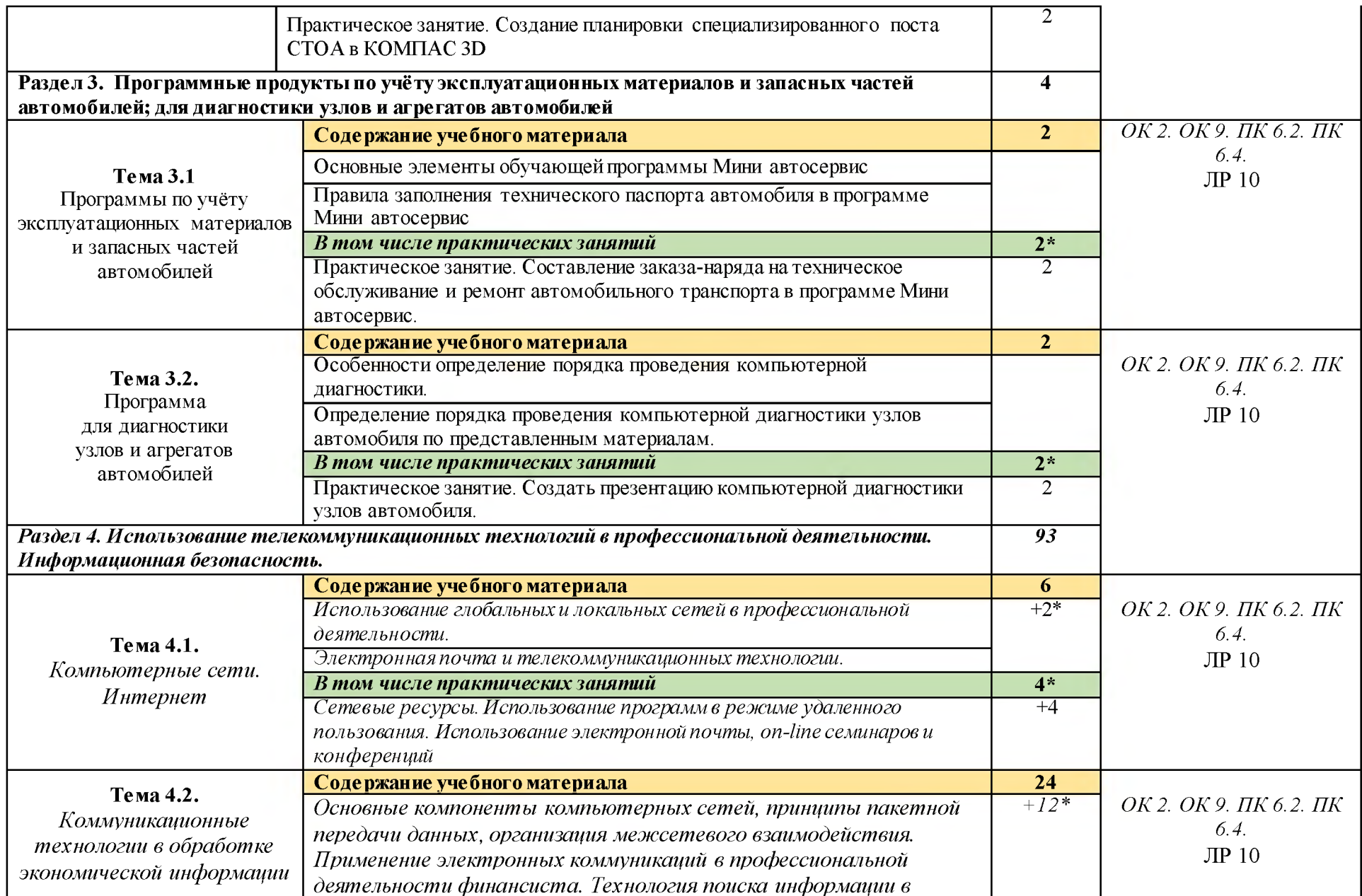

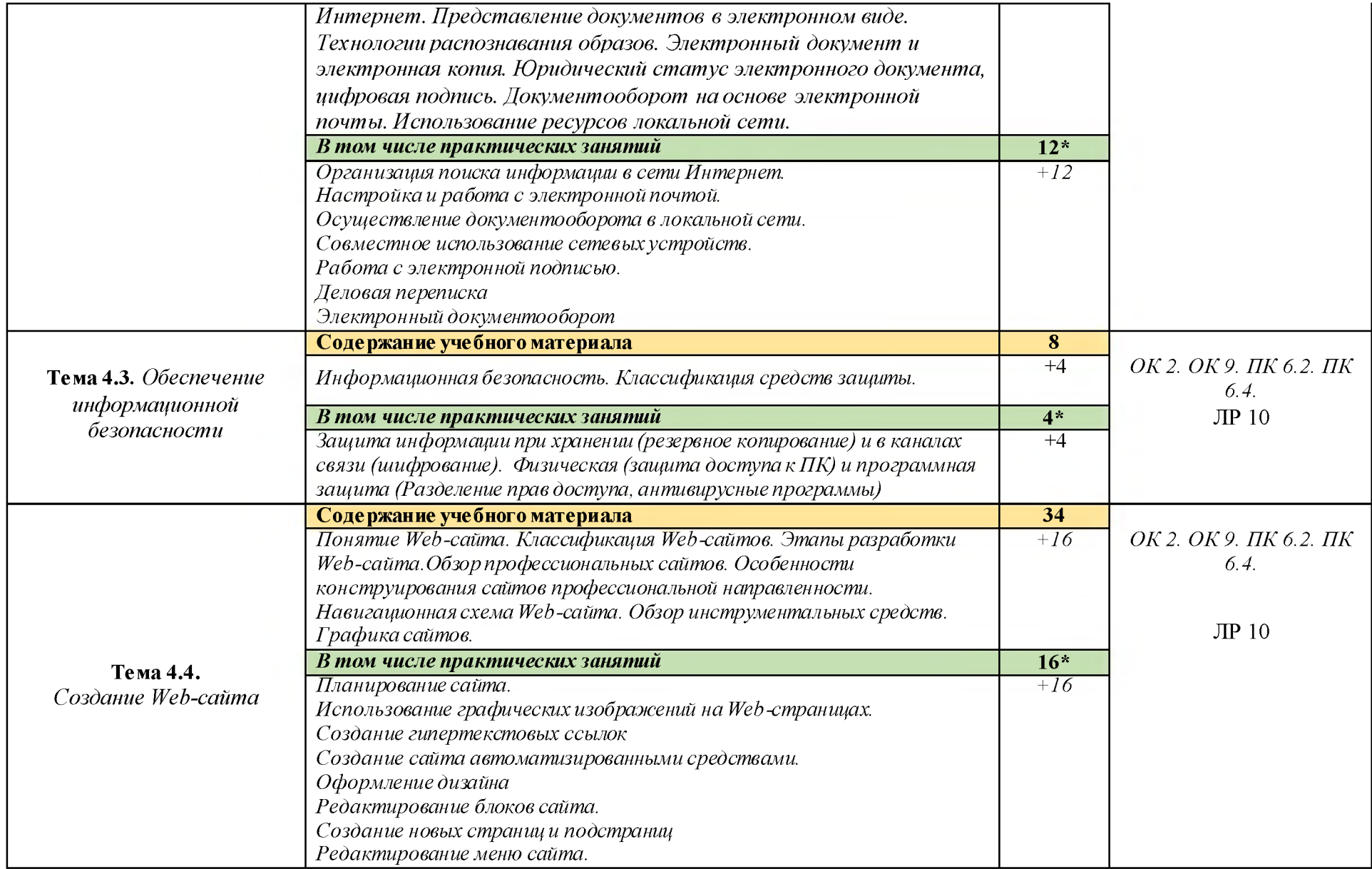

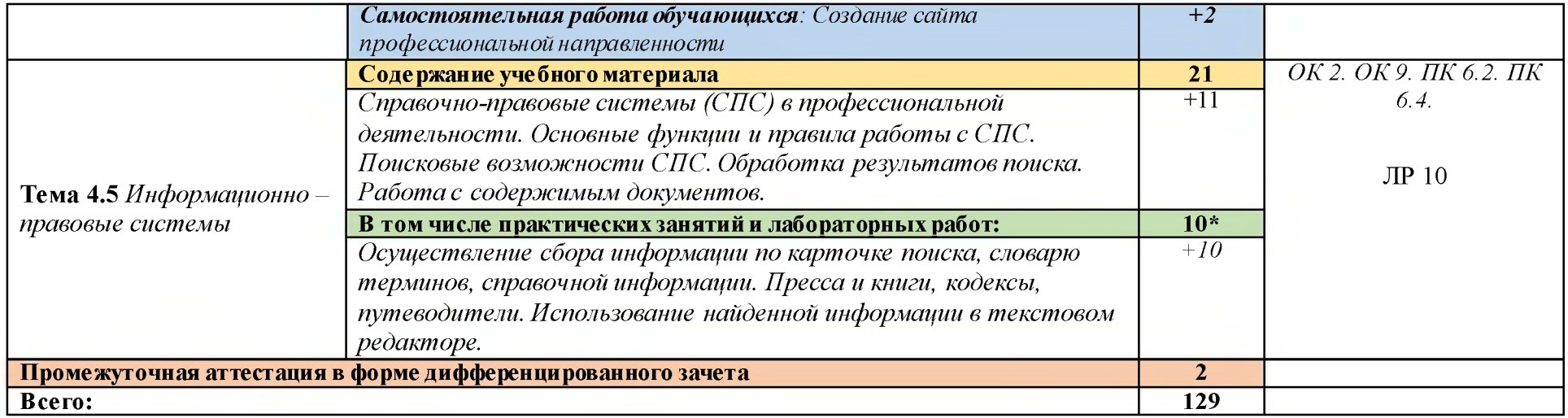

## **3. УСЛОВИЯ РЕАЛИЗАЦИИ ПРОГРАММЫ УЧЕБНОЙ ДИСЦИПЛИНЫ**

3.1. Для реализации программы учебной дисциплины предусмотрены следующие специальные помещения:

#### Кабинет ^**Информационные технологии в профессиональной деятельности»,**

оснащенный оборудованием:

- 1) Доски: интерактивная.
- 2) Рабочее место обучающихся.
- 3) Рабочее место преподавателя.
- 4) Комплект учебно -методической документации, техническими средствами обучения:
- Компьютер с лицензионным программным обеспечением;
- Мультимедийный проектор;
- Интерактивная доска;
- МФУ;
- Интернет.

## **3.2. Информационное обеспечение реализации программы**

Для реализации программы библиотечный фонд образовательной организации имеет печатные и/или электронные образовательные и информационные ресурсы, рекомендуемых для использования в образовательном процессе

#### **3.2.1. Печатные издания**

- 1) Михеева Е.В. Информационные технологии в профессиональной деятельности: учебное пособие/ Е.В. Михеева. - М.: Издательский центр «Академия», 2017. - 416 с.
- 2) Михеева Е.В. Практикум по информационным технологиям в профессиональной деятельности: учебное пособие/ Е.В. Михеева. - Учеб. пособие - М.: Издательский центр «Академия», 2017. - 256 с.

## **3.2.2. Электронные издания (электронные ресурсы)**

- 1) Электронный учебник по «Компас», встроенный в программу.
- 2) Единая коллекция цифровых образовательных ресурсов [http://school](http://school-collection.edu.ru)[collection.edu.ru](http://school-collection.edu.ru);
- 3) Федеральный центр информационно-образовательных ресурсов [http://fcior.edu.ru;](http://fcior.edu.ru)
- 4) Официальный сайт фирмы «Аскон», предоставляющий свободно распространяемое программное обеспечение для образовательных целей [www.ascon.ru](http://www.ascon.ru);
- 5) Самоучитель AUTOCAD <http://autoc>ad-specialist.ru/
- 6) Официальный сайт фирмы «Корс-Софт», предоставляющий свободно распространяемое программное обеспечение для образовательных целей www.kors-soft.ru.

## **3.2.3Дополнительные источники**

1.Феофанов, А.Н. Основы машиностроительного черчения/ А.Н. Феофанов. - М.: Издательский центр «Академия», 2012. - 80 с.

# *4. КОНТРОЛЬ И ОЦЕНКА РЕЗУЛЬТАТОВ ОСВОЕНИЯ УЧЕБНОЙ ДИСЦИПЛИНЫ*

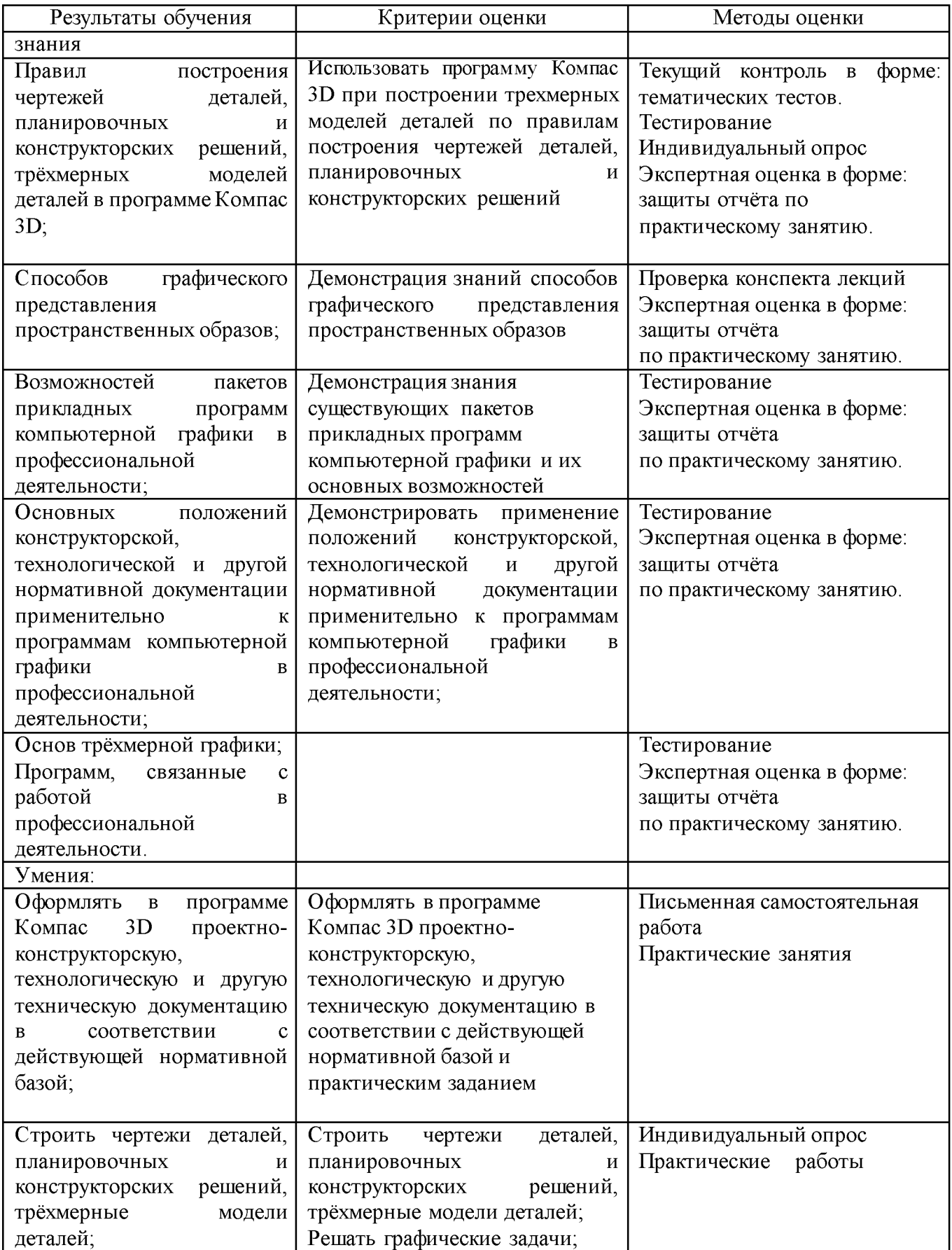

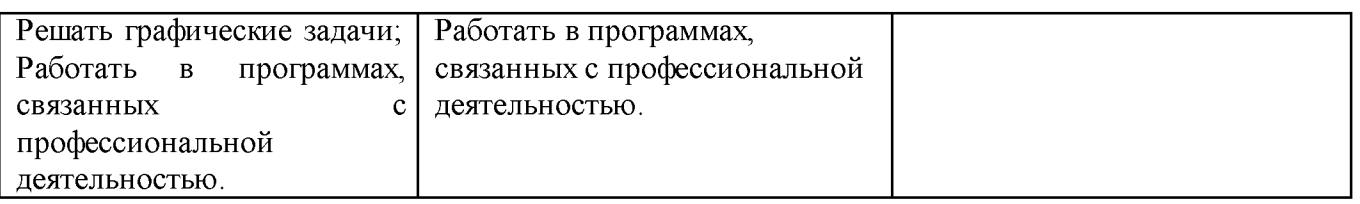